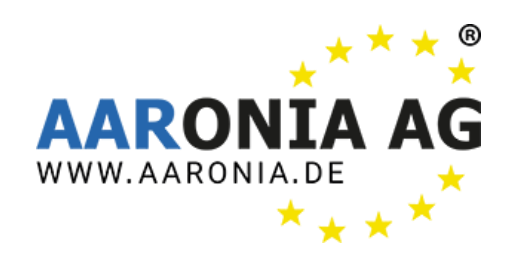

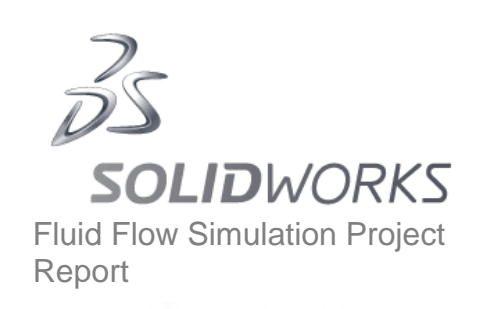

# **SOLIDWORKS Flow Simulation Project Report IsoLOG 3D**

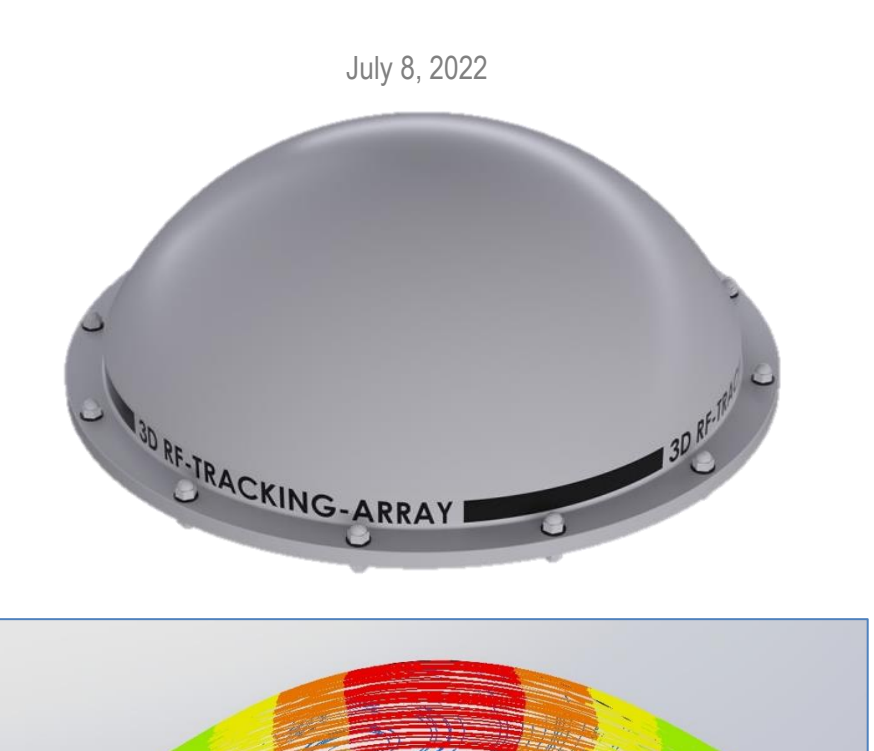

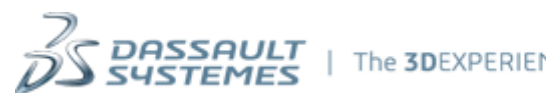

# **Table of Contents**

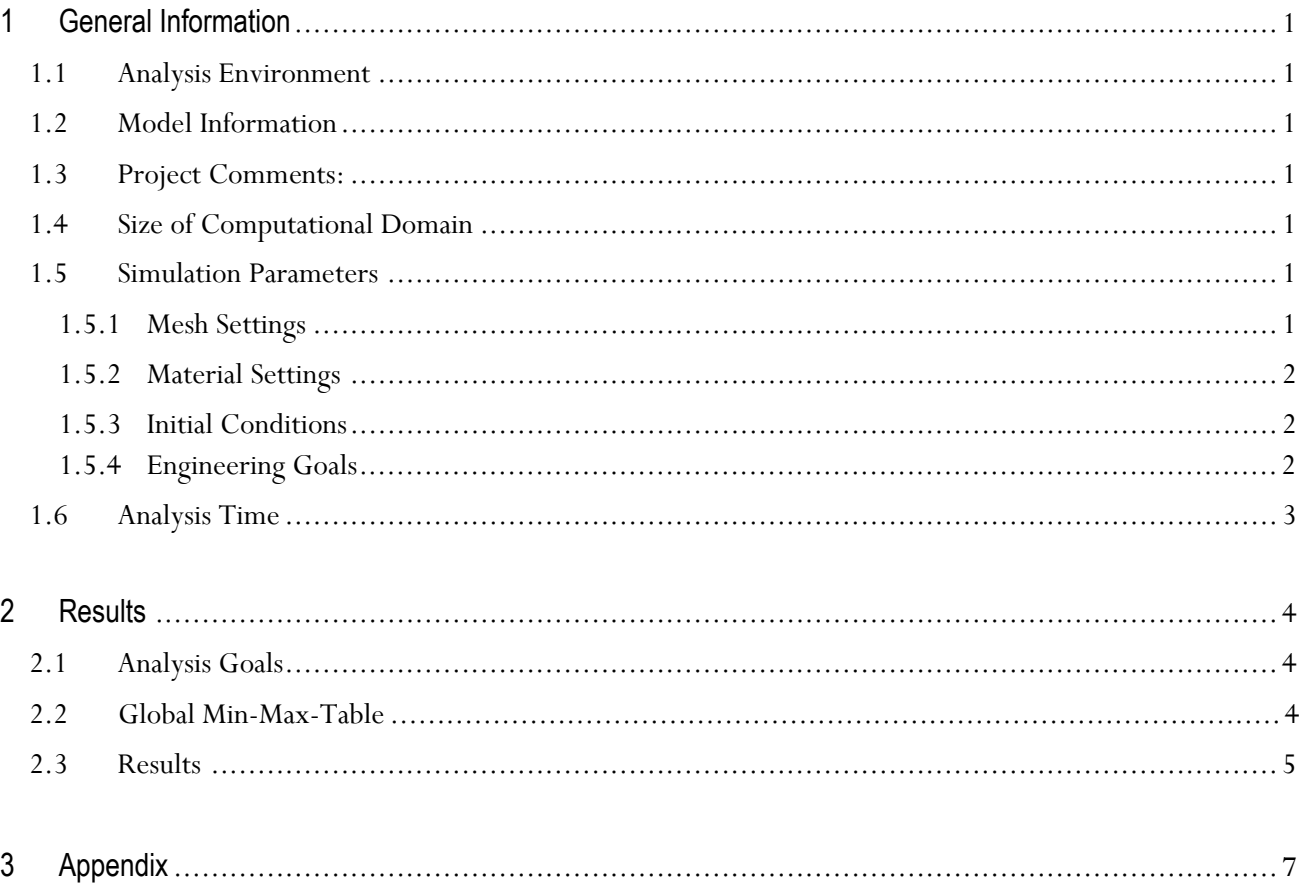

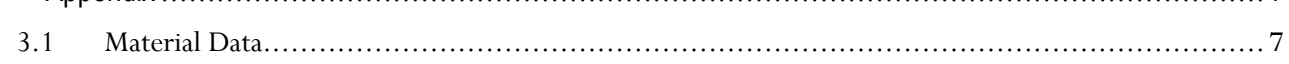

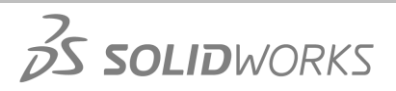

# <span id="page-2-0"></span>**1 General Information**

# <span id="page-2-1"></span>**1.1 Analysis Environment**

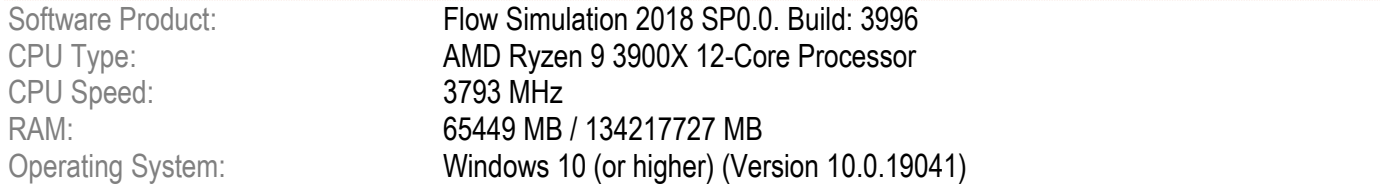

#### <span id="page-2-2"></span>**1.2 Model Information**

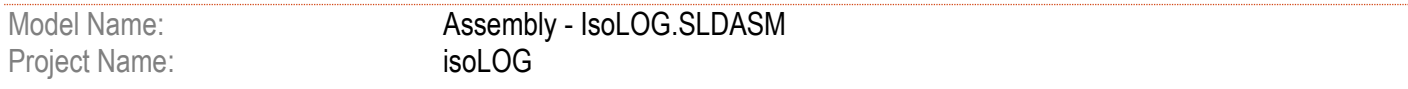

#### <span id="page-2-3"></span>**1.3 Project Comments:**

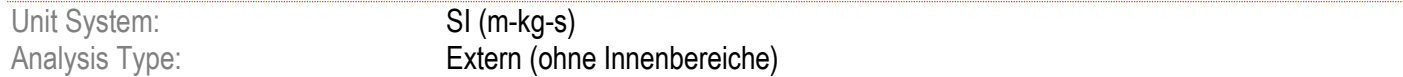

# <span id="page-2-4"></span>**1.4 Size of Computational Domain**

#### *Größe*

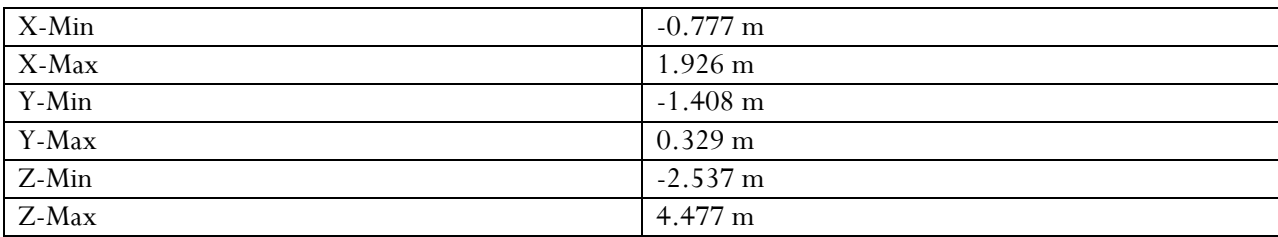

### <span id="page-2-5"></span>**1.5 Simulation Parameters**

#### <span id="page-2-6"></span>1.5.1 Mesh Settings

*1.5.1.1 Basic Mesh*

#### *Abmessungen des Basisnetzes*

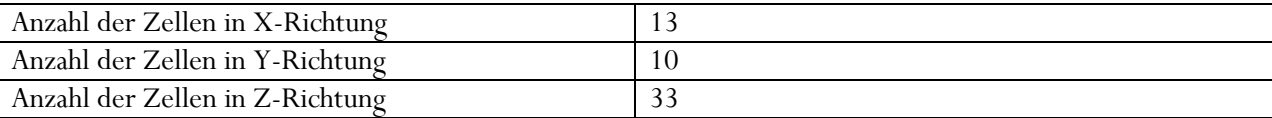

#### *1.5.1.2 Analysis Mesh*

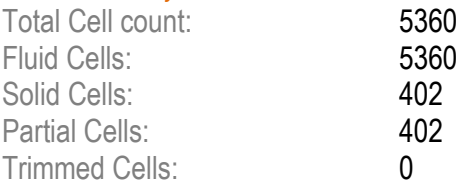

#### **Fluid Flow Simulation Report**

#### *1.5.1.3 Additional Physical Calculation Options*

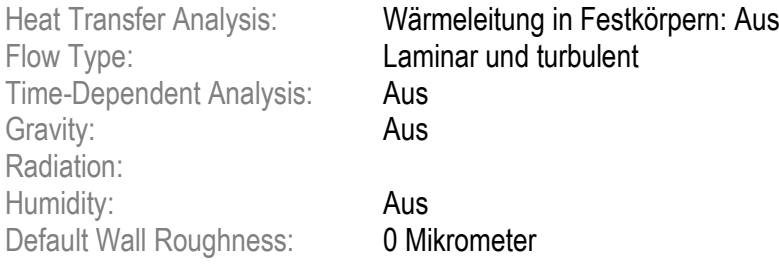

### <span id="page-3-0"></span>1.5.2 Material Settings

### **Materialeinstellungen**

*Fluide*

[Luft](#page-8-1)

#### <span id="page-3-1"></span>1.5.3 Initial Conditions

### **Umgebungsbedingungen**

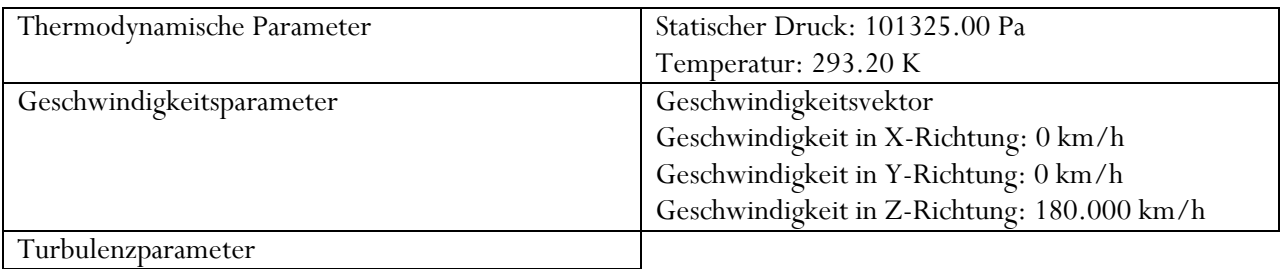

### <span id="page-3-2"></span>1.5.4 Engineering Goals

#### <span id="page-3-3"></span>**Ziele**

#### *Globale Ziele*

<span id="page-3-4"></span>Globales Ziel Min. Geschwindigkeit 1

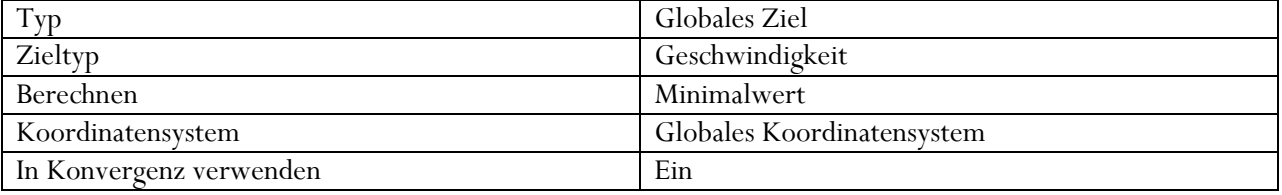

#### Globales Ziel Min. Geschwindigkeit (X) 1

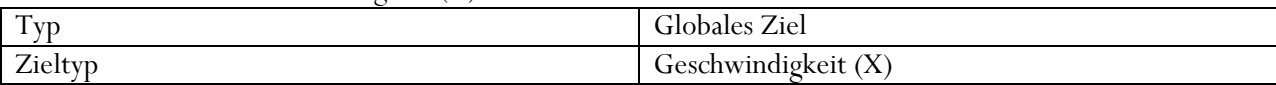

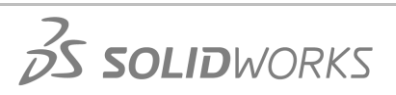

**Fluid Flow Simulation Report**

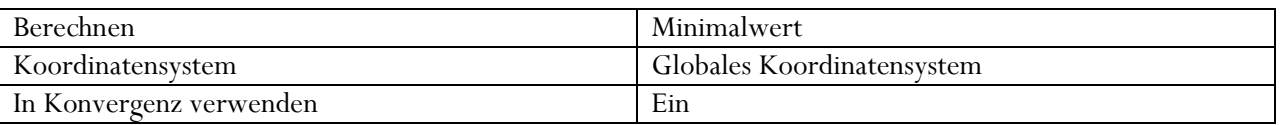

#### Globales Ziel Min. Geschwindigkeit (Y) 1

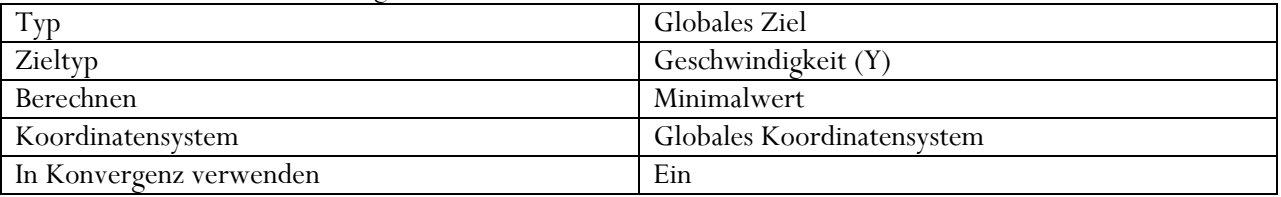

#### Globales Ziel Min. Geschwindigkeit (Z) 1

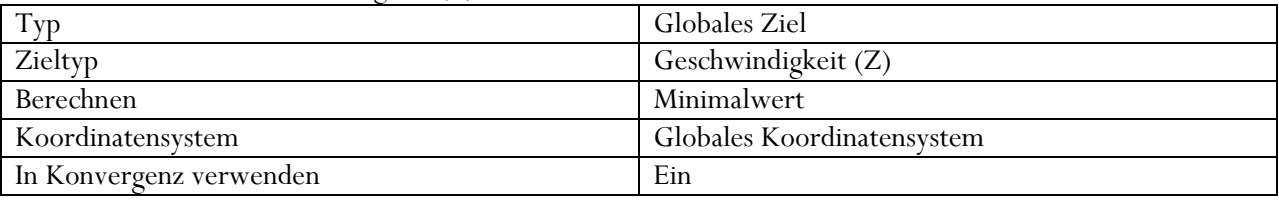

#### Globales Ziel Normalkraft (Z) 1

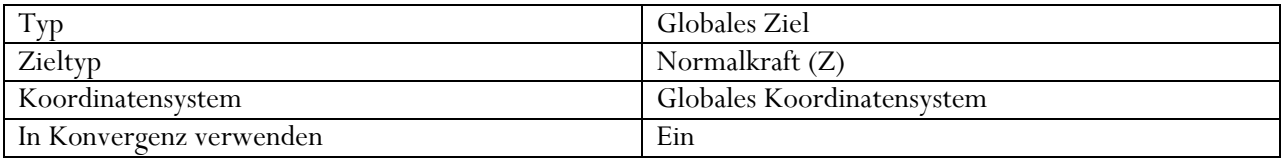

#### Globales Ziel Kraft (Z) 1

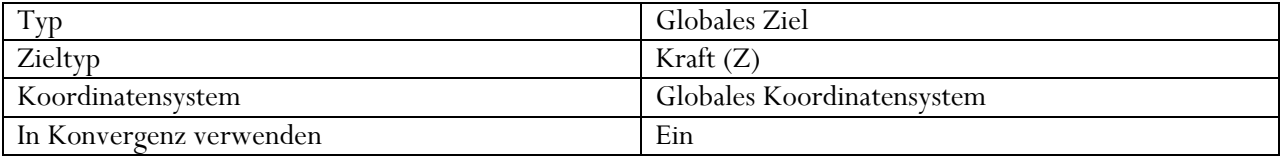

#### Globales Ziel Drehmoment (Z) 1

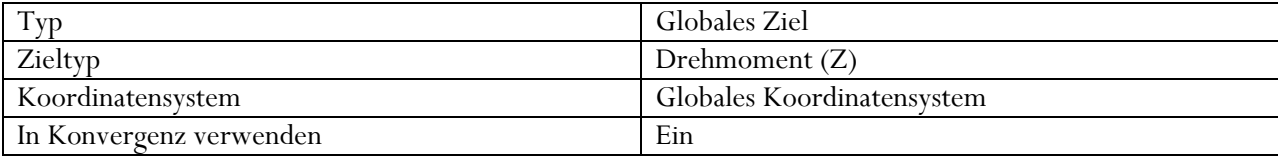

# <span id="page-4-0"></span>**1.6 Analysis Time**

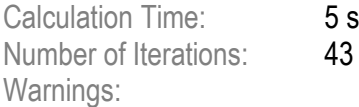

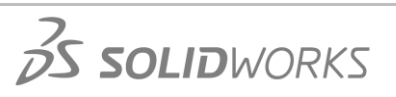

# <span id="page-5-0"></span>**2 Results**

# <span id="page-5-1"></span>**2.1 Analysis Goals**

#### **Ziele**

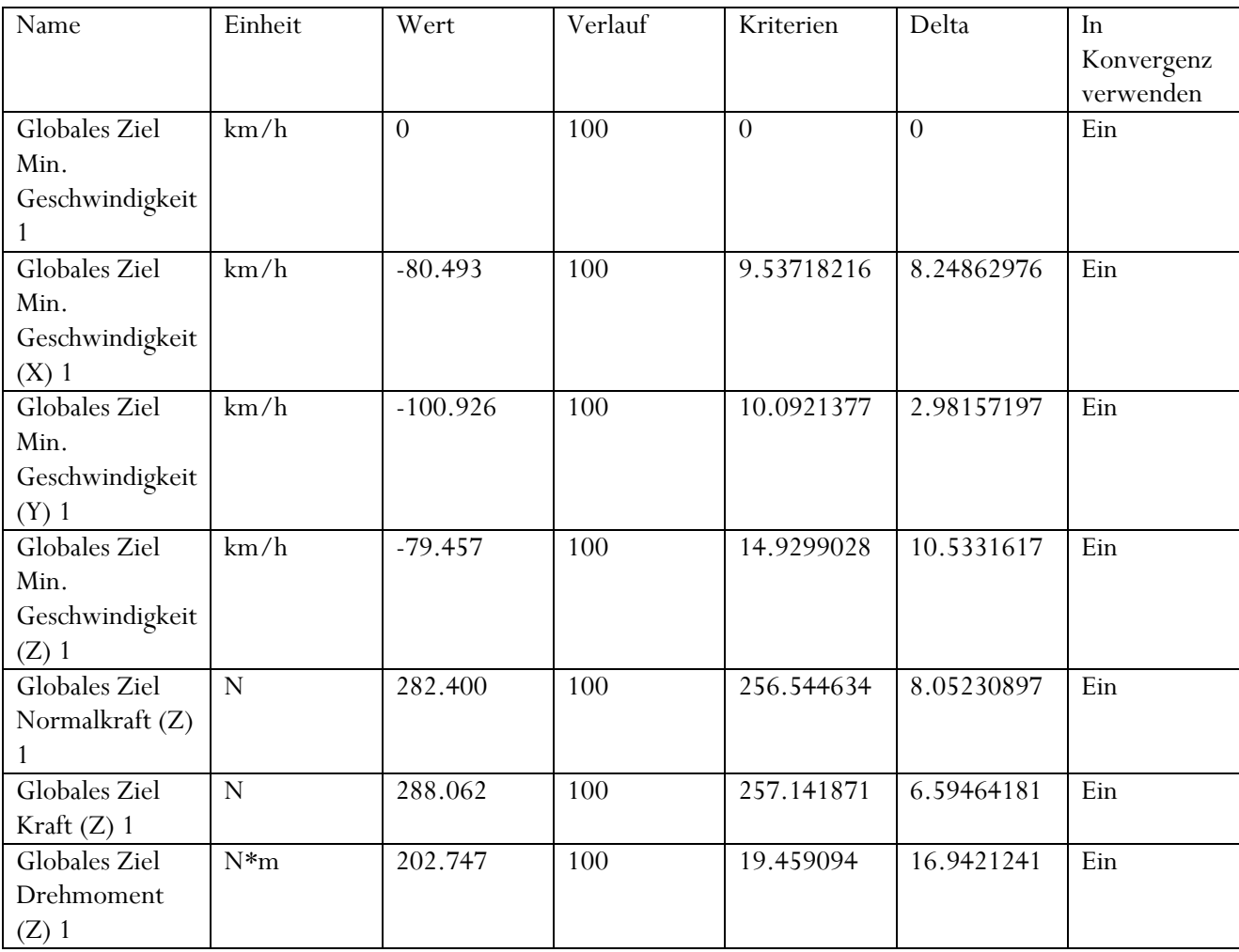

# <span id="page-5-2"></span>**2.2 Global Min-Max-Table**

#### **Min/Max-Tabelle**

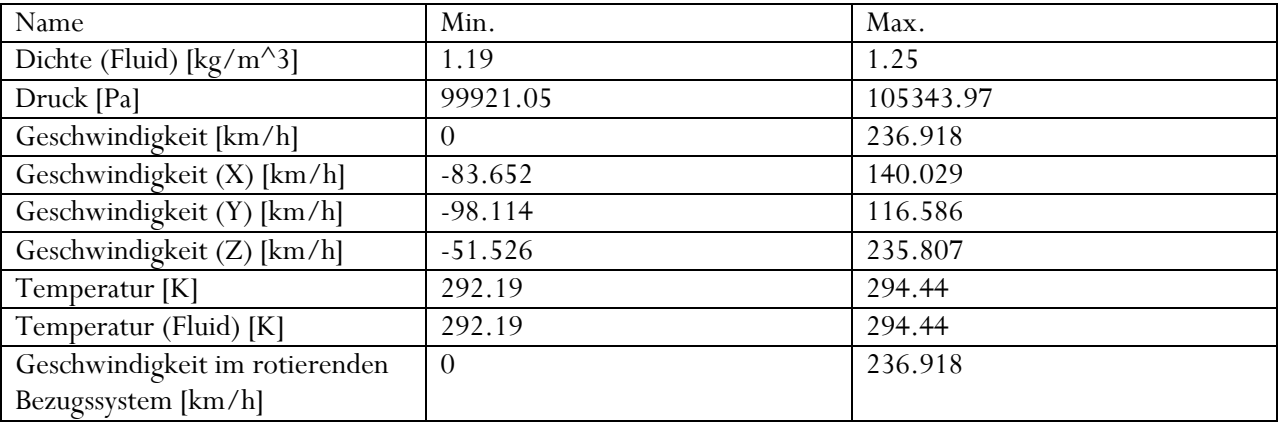

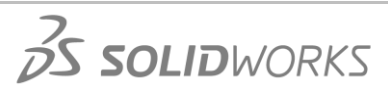

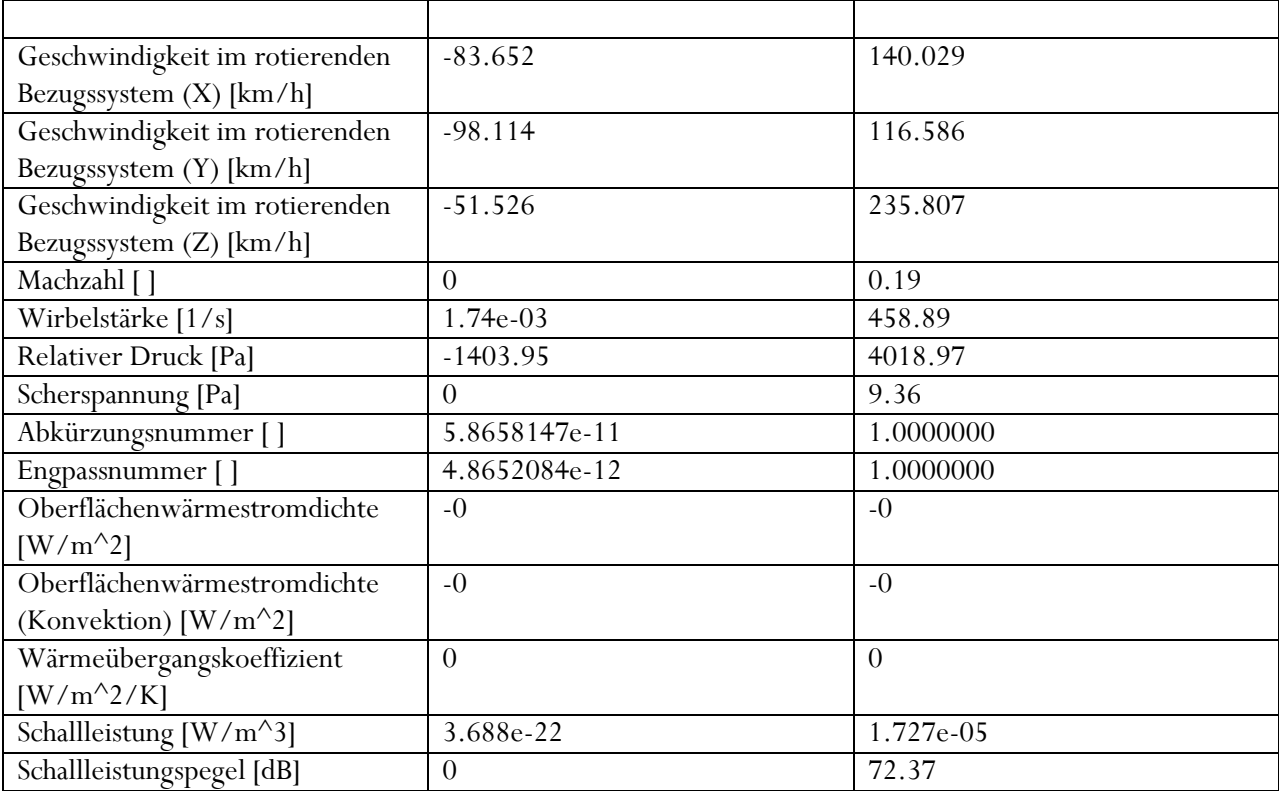

# <span id="page-6-0"></span>**2.3 Results**

Windlasten bei Windgeschwindigkeit Frontal in Y Richtung

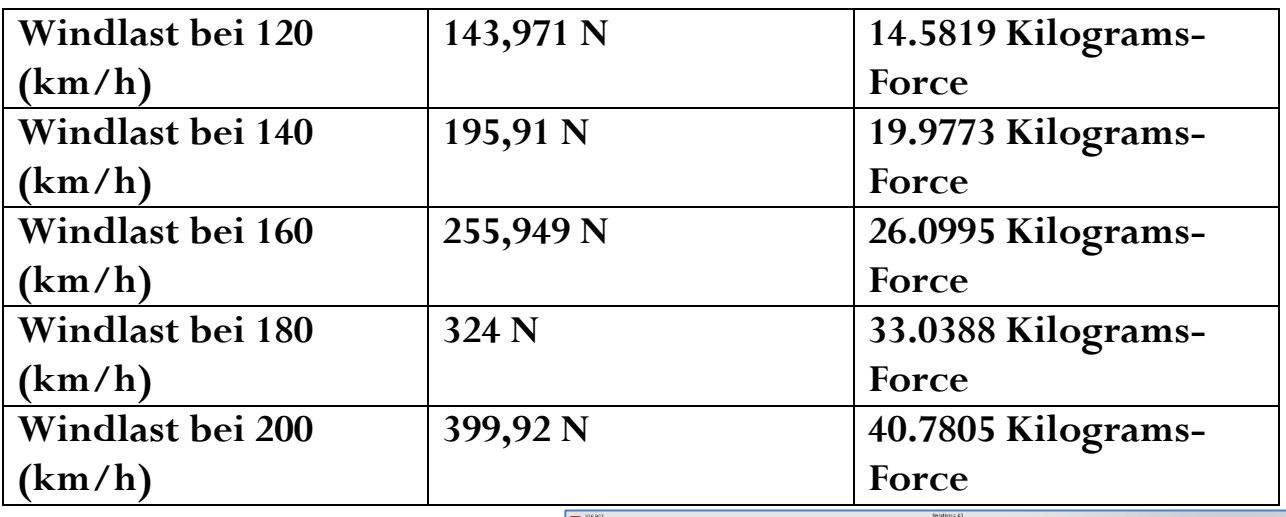

wd = c  $*$   $\rho$  /2  $*$  v<sup>2</sup> Druckbeiwert: 1,2 Luftdichte in  $kg/m^3$ : 1 Windgeschwindigkeit in km/h: 120-200 km/h Fläche in m²: 0,216

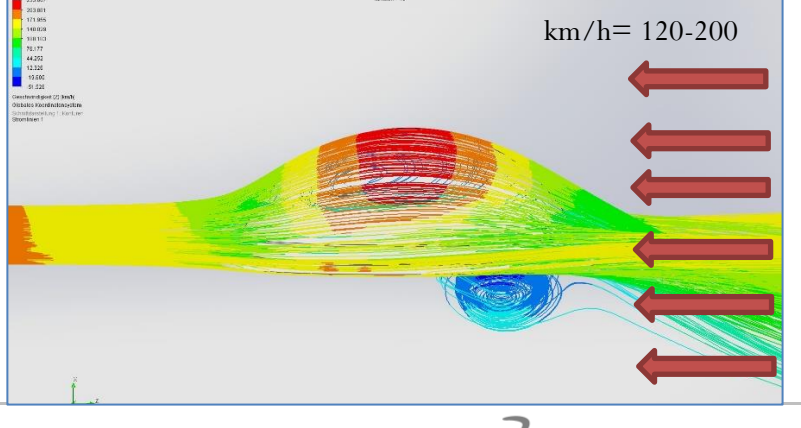

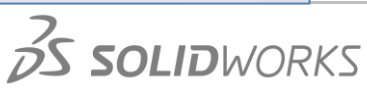

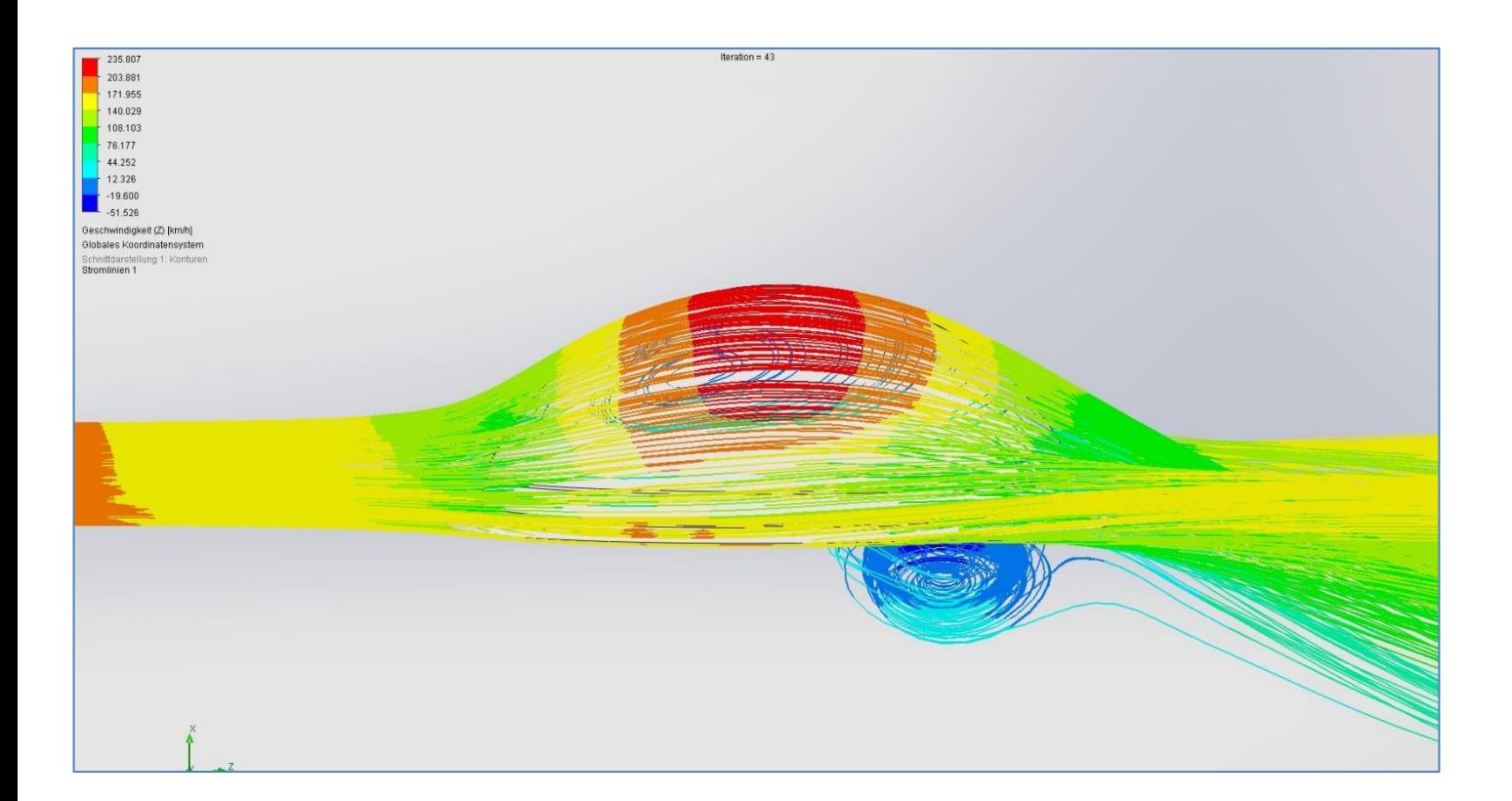

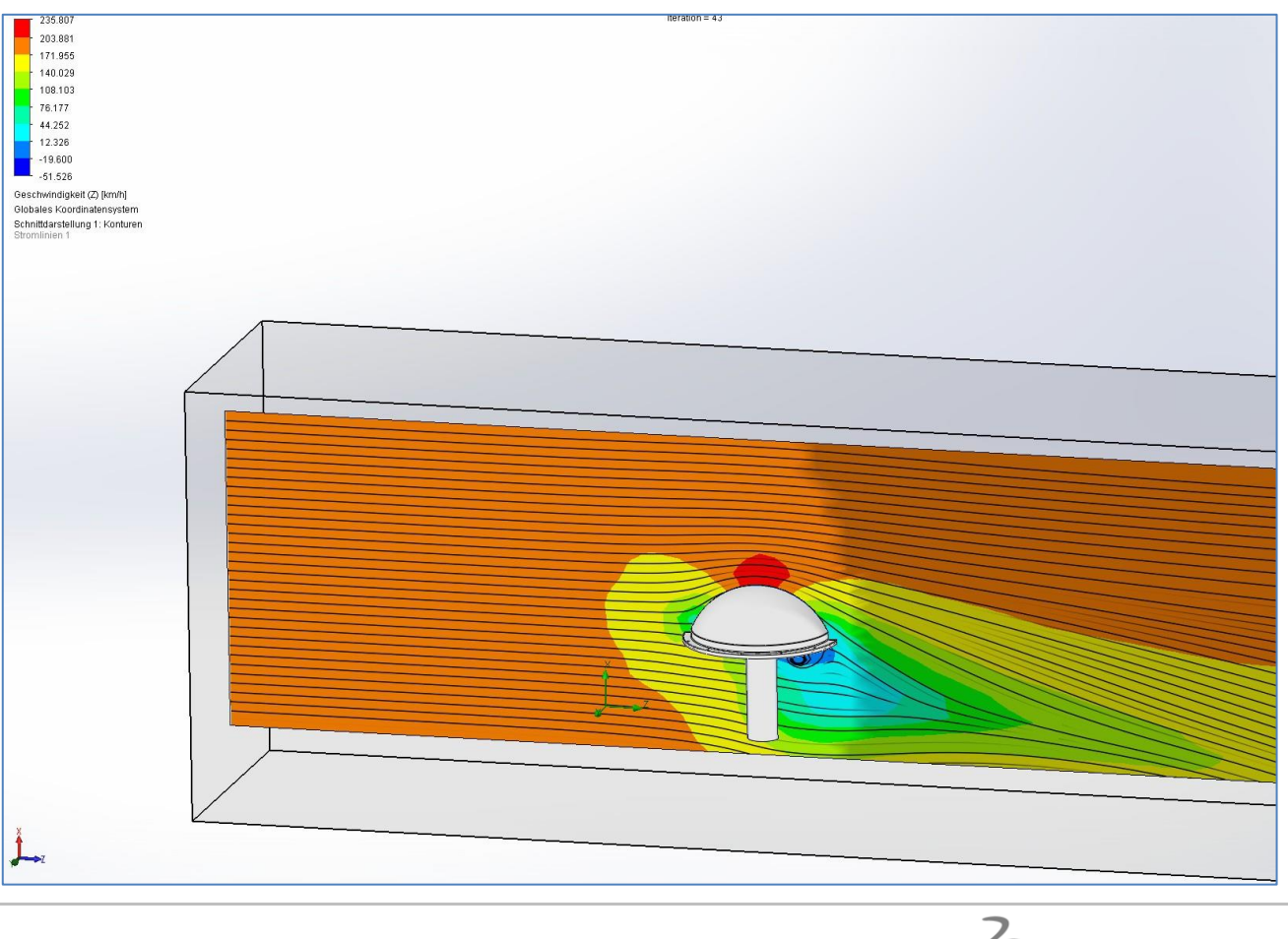

# <span id="page-8-0"></span>**3 Appendix**

# **3.1 Material Data**

# **Technische Datenbank**

#### **Gase**

<span id="page-8-1"></span>*Luft*

Pfad: Gase Vordefiniert Isentropenexponent (Cp/Cv): 1.399 Molare Masse: 0.0290 kg/mol Dynamische Viskosität

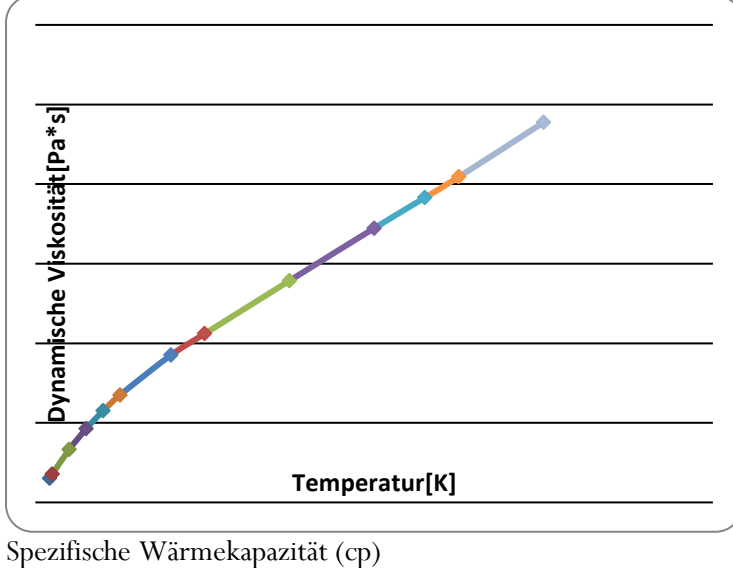

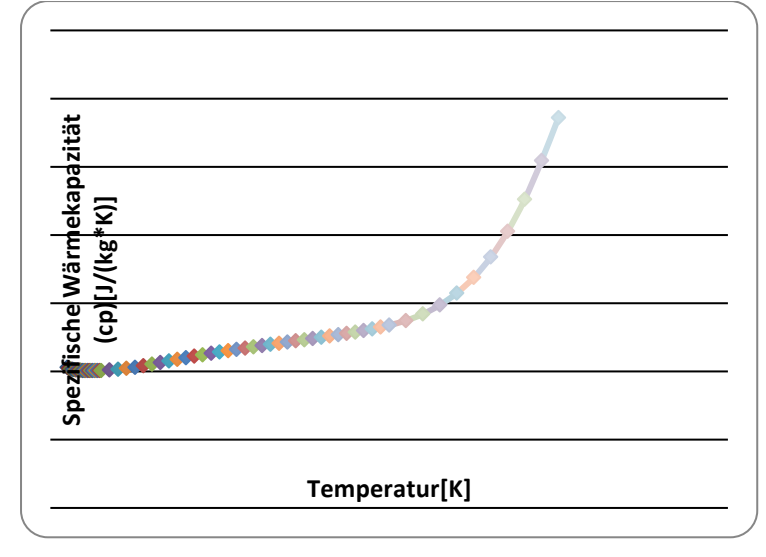

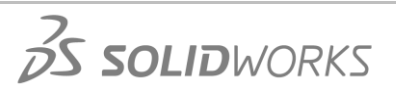

# **Fluid Flow Simulation Report**

# Wärmeleitfähigkeit

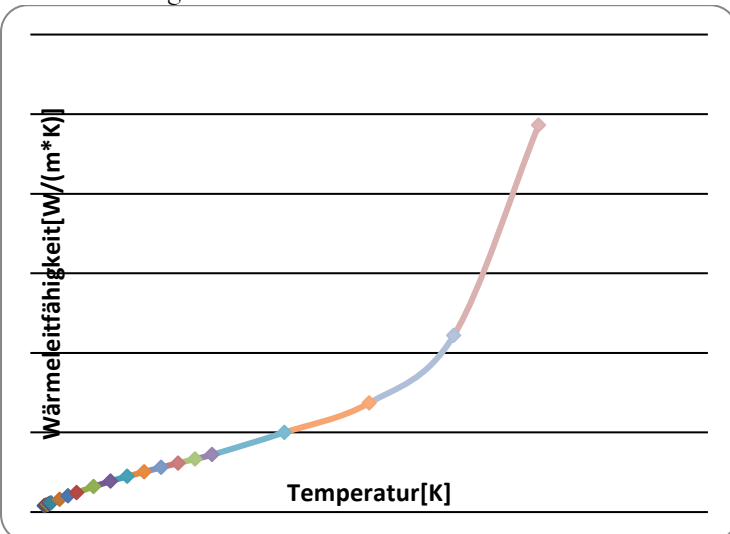